一、 支出业务工作步骤示意图

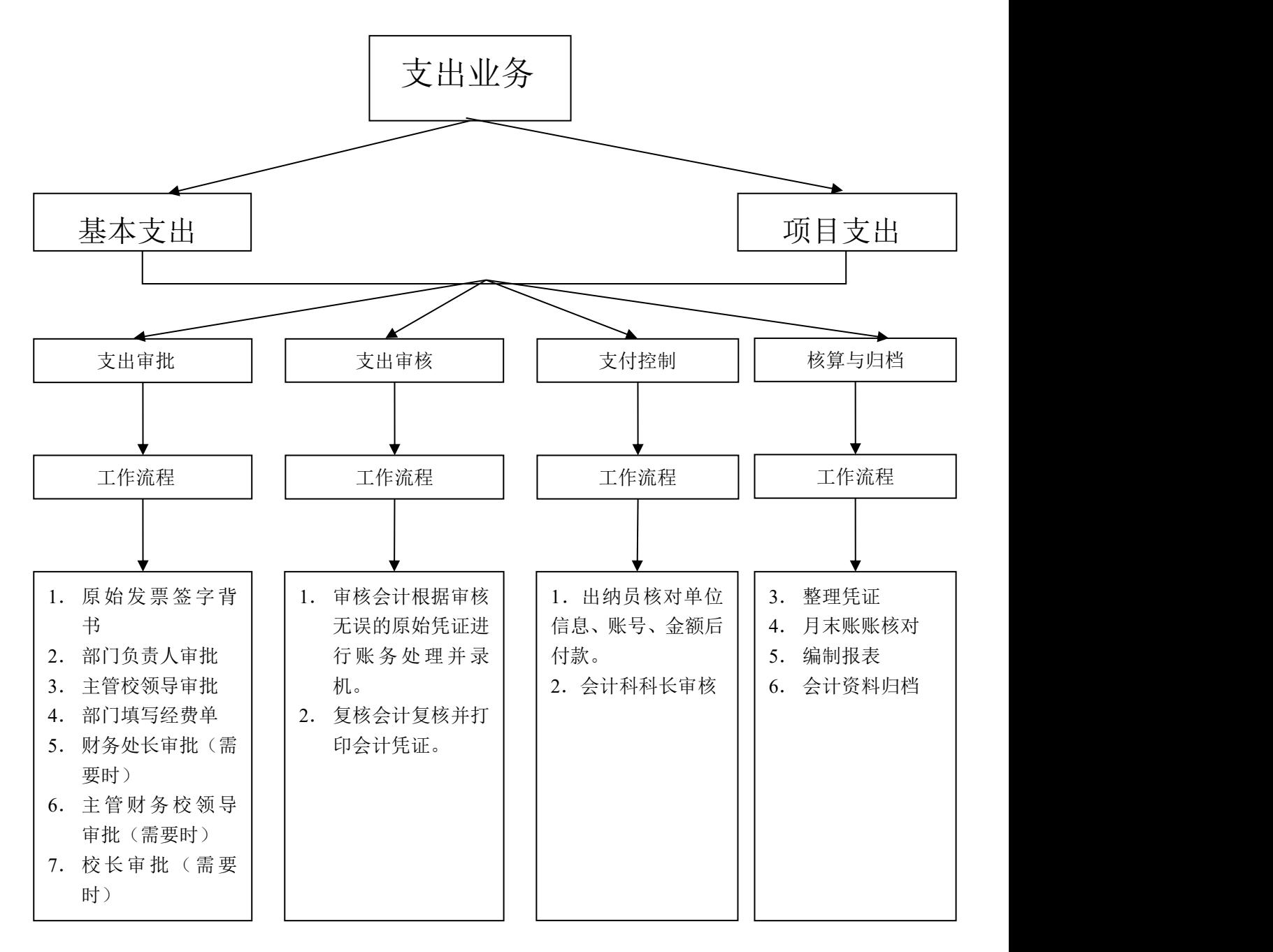